## $ACM$

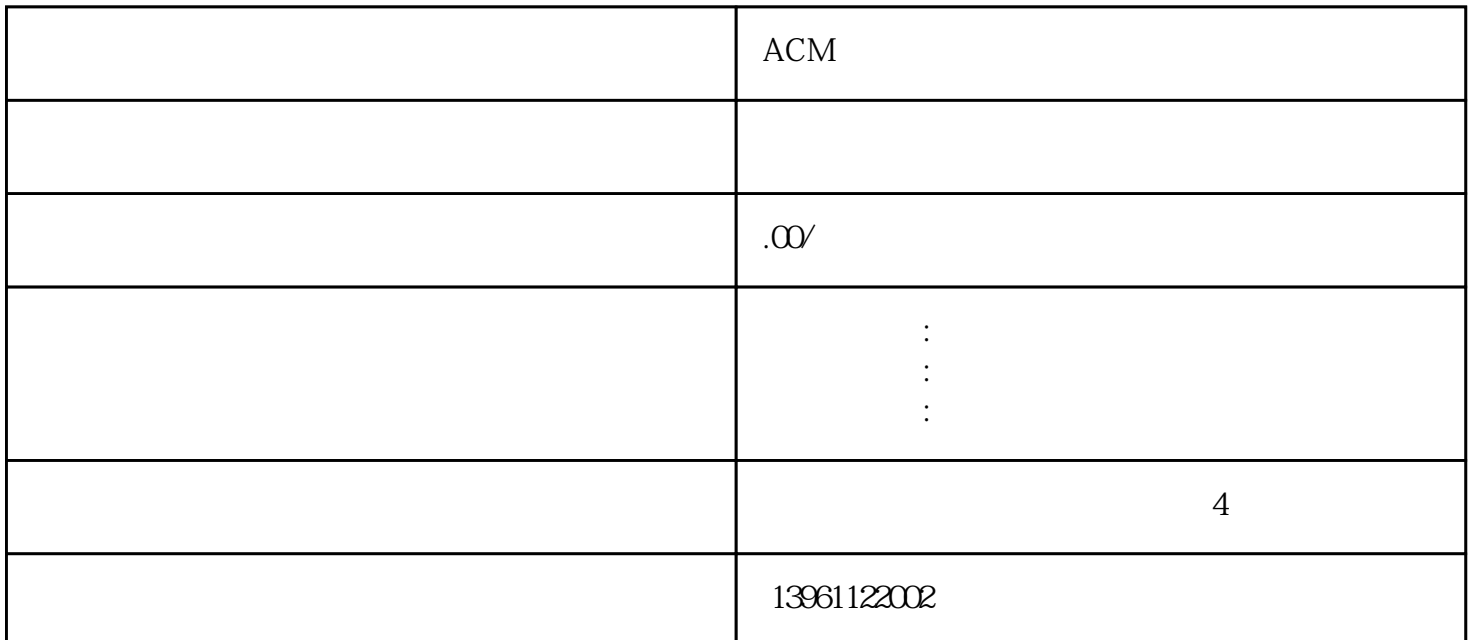

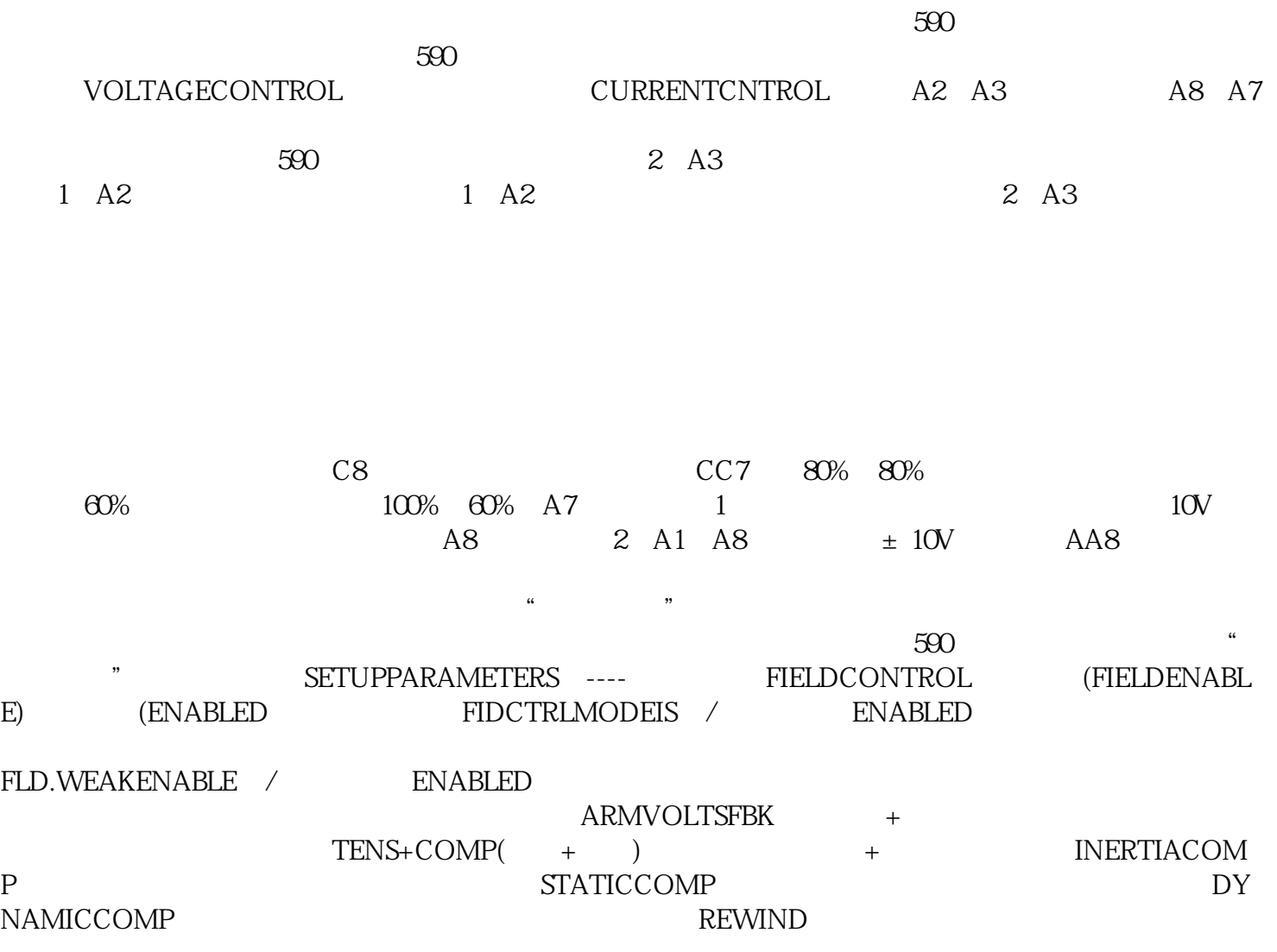

摩擦补偿信号。0--禁止,1--使能;FIX.INERTIACOMP(固定惯性补偿):固定惯性设置参数;

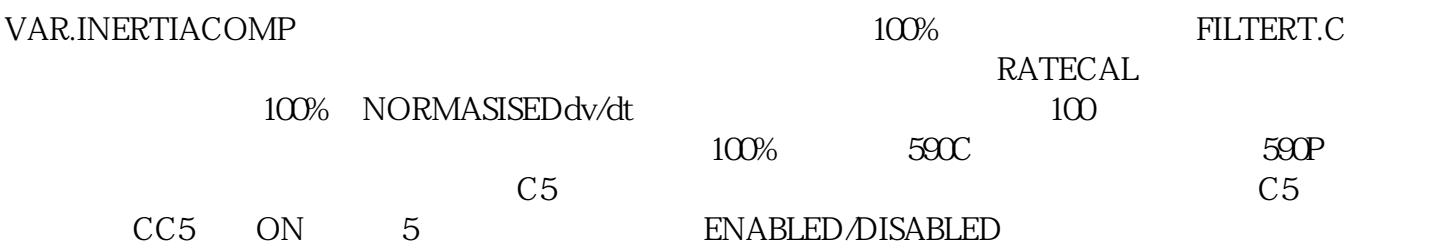